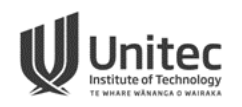

## **Task 4-Updating Contact Details Online**

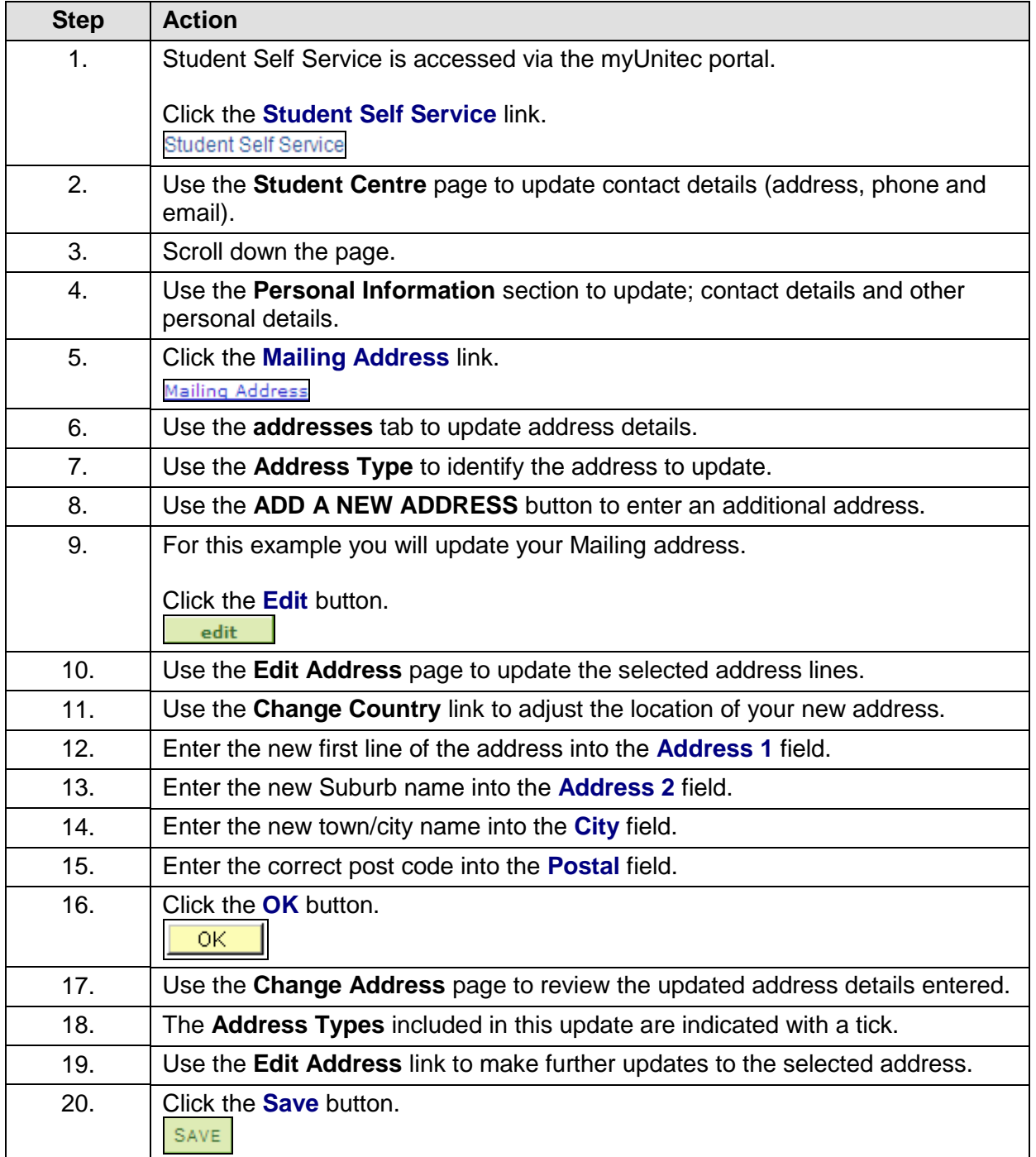

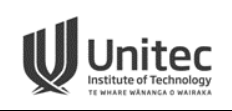

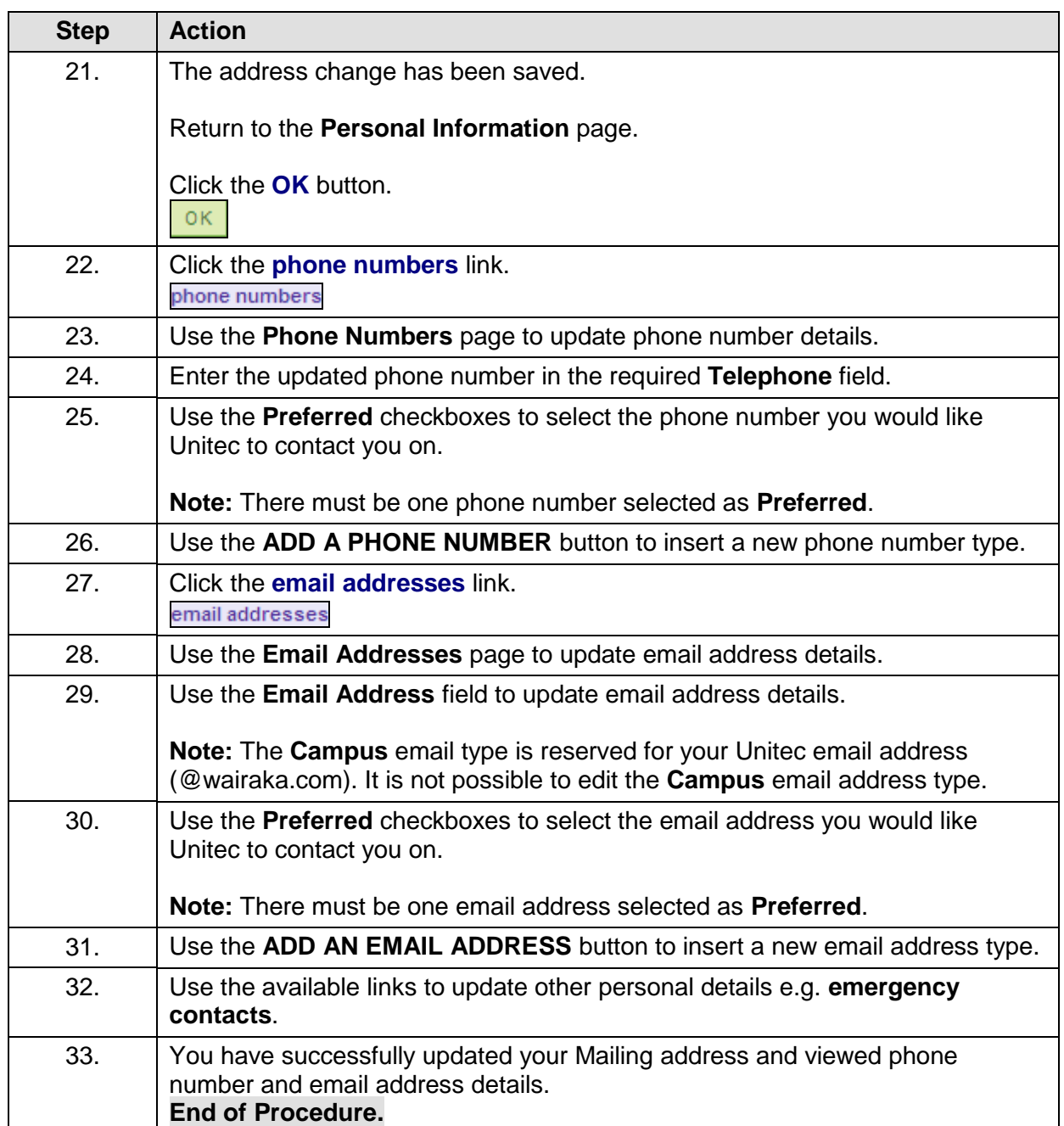